Submit a SAF by using any of the following:

## [Click Here to Submit a SAF](https://hisd.my.site.com/saf/s/?language=en_US) **OR**

## Scan on your phone:

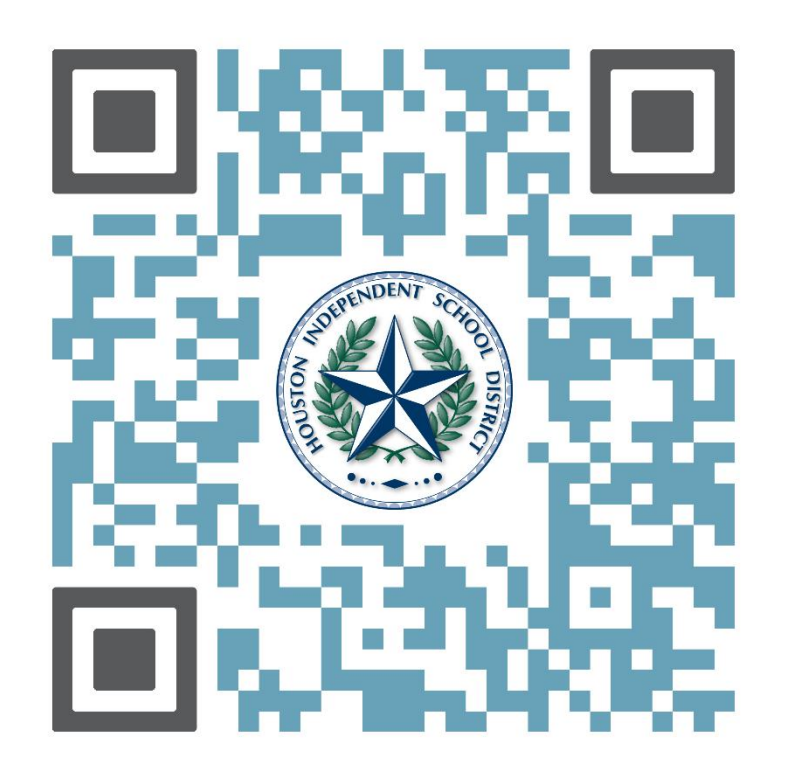

## www.HoustonISDSAF.com